# **ASYNergy** Library

#### *Functions:*

- ❖ rigAsynElemData(attributeValue)
- ❖ rigAsynParams(modelParameterKeys)
- ❖ rigAsynPayload([key1][, key2])
- ❖ rigAsynValidateInput(modelAttrVal[, transmittedElA][, ruleGroup])
- ❖ rigAsynAddResponseData(respData[, yncModelID][, mutableID][, mutableAttrVal])
- ❖ rigIsAsynRequest()

#### *Commands:*

❖ rigAsynRespond respData[, yncModelID][, mutableID][, mutableAttrVal]

❖ rigAsynNavigate segments

# **Authentication** Library

#### *Functions:*

- ❖ rigAuthActivate(id[, code])
- ❖ rigAuthChangePassword(identity,

oldPassword, newPassword)

- ❖ rigAuthClearForgottenPasswordCode(code])
- ❖ rigAuthClearLoginAttempts(identity[,

exoirePeriod])

❖ rigAuthClearOTP([id])

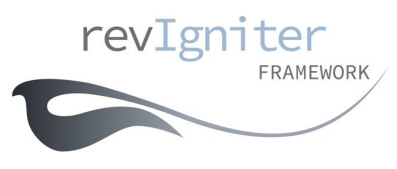

- ❖ rigAuthDeactivate(id)
- ❖ rigAuthDeleteUser(id)
- ❖ rigAuthEmailCheck(email)
- ❖ rigAuthErrors([prefix][, suffix])
- ❖ rigAuthFetchConfigItem(item[, index])
- ❖ rigAuthForgottenPassword(identity [, extraData])
- ❖ rigAuthForgottenPasswordCheck(code)
- ❖ rigAuthGenerateQR([account])
- ❖ rigAuthGetAttemptsNum(identity)
- ❖ rigAuthGroup(id)
- ❖ rigAuthGroups()
- ❖ rigAuthIdentityCheck(identity)
- ❖ rigAuthIncreaseLoginAttempts(identity)
- ❖ rigAuthInGroup(group[, id])
- ❖ rigAuthIsAdmin([id])
- ❖ rigAuthIsMaxLoginAttemptsExceeded(ident)
- ❖ rigAuthLoggedIn()
- ❖ rigAuthLogin(identity, password[,
- remember])
- ❖ rigAuthMessages([prefix][, suffix])
- ❖ rigAuthOTPkeysMatch(challenge)
- ❖ rigAuthRegister(username, password, email[, extraData][, groupName])
- ❖ rigAuthRemoveFromGroup(groupIDs, userID)

❖ rigAuthResetPassword(identity,

#### newPassword)

❖ rigAuthSetErrorDelimiters(startDelimiter, endDelimiter)

- ❖ rigAuthUpdate(id, data)
- ❖ rigAuthUser([id])
- ❖ rigAuthUserGroups([id])
- ❖ rigAuthUserHasOTP([id])
- ❖ rigAuthUsers([groupIDs])
- ❖ rigAuthUsernameCheck(username)

#### *Commands:*

❖ rigAuthSetErrorDelimiters startDelimiter, endDelimiter

- ❖ rigAuthLogout
- ❖ rigAuthSetMessageDelimiters startDelimiter, endDelimiter

**Benchmark** Library

#### *Functions:*

❖ rigElapsedTime(startMarker, endMarker)

#### *Commands:*

❖ rigTimeMark marker

### **Captcha** Library

#### *Functions:*

- ❖ rigCaptchaStyle([nonce])
- ❖ rigGetCaptchaHash()
- ❖ rigGetCaptchaNum()
- ❖ rigCaptcha()
- ❖ rigCaptchaMathProblem([numOperators])
- ❖ rigValidCaptchaUserInput(userInput, hiddenHashField)

#### *Commands*:

❖ rigInitCaptcha config

### **Calendaring** Library

## *Functions:*

- ❖ rigCalGenerate([year, month]
- [, cellDataArray])

## **Config** Library

#### *Functions:*

- ❖ rigFetchConfigItem(configArrayIndex
- [, customConfigArray])
- ❖ rigLoadConfigFile(fileName[, storeAsConfigIndex][, suppressErrors])
- ❖ rigSiteURL()
- ❖ rigSystemURL()

#### *Commands:*

❖ rigSetConfigItem name, value[, configName] [, moduleName]

## **Content Security Policy** Library

#### *Functions:*

❖ rigCspGet(directive[, mode])

## *Commands:*

- ◆ rigCspSet directive, value[, mode]
- ❖rigCspAdd directive, value[, mode]

#### **Database** Library Active Record

#### *Functions:*

- ❖ rigDbCountAllResults([table])
- ❖ rigDbDelete([table][, whereClause])
- ❖ rigDbEmptyTable([table])
- ❖ rigDbGet([table][, limit][, offset][, subquery] [, query])
- ❖ rigDbGetWhere([table], whereClause[, limit] [, offset])
- ❖ rigDbInsert(table, dataArray, lastInsertID)
- ❖ rigDbPrefix(table)
- ❖ rigDbTruncate([table])
- ❖ rigDbUpdate(table, data[, whereClause])
- ❖ rigDbValuesSet({field, value | fieldValueArray}[, escape])

#### *Commands*:

#### ❖rigDbCloseParenthesis

- ❖ rigDbDistinct
- ❖ rigDbFlushCache
- ❖ rigDbFrom table
- ❖ rigDbGroupBy {field | fieldArray}
- ❖ rigDbHaving {field, value | havingClause | fieldValueArray} [, escape]
- ❖ rigDbJoin table, condition[, option][,escape]
- ❖ rigDbLike field, match[, option]
- ❖ rigDbLimit limit[, offset]
- ❖ rigDbNotLike field, match[, option]
- ❖ rigDbOpenParenthesis
- ❖ rigDbOrderBy {field, option | field option, field option ...}
- ❖ rigDbOrHaving {field, value | havingClause | fieldValueArray} [, escape]
- ❖ rigDbOrLike field, match[, option]
- ❖ rigDbOrNotLike field, match[, option]
- ❖ rigDbOrWhere {field, value | fieldValueArray | customClause}
- ❖ rigDbOrWhereIn field, valueArray
- ❖ rigDbOrWhereNotIn field, valueArray
- ❖ rigDbSelect fieldsList[, protect]
- ❖ rigDbStartCache
- ❖ rigDbStopCache
- ❖ rigDbWhere {field, value | fieldValueArray | customClause}
- ❖ rigDbWhereIn field, valueArray
- ❖ rigDbWhereNotIn field, valueArray
- ❖ rigSelectAvg field
- ❖ rigSelectMax field[, newFieldName]
- ❖ rigSelectMin field[, newFieldName]
- ❖ rigSelectSum field[, newFieldName]

# **Database** Library Driver

#### *Functions:*

- ❖ rigDbAffectedRows()
- ❖ rigDbCacheOff()
- ❖ rigDbCacheOn()
- ❖ rigDbEscape(string)
- ❖ rigDbFieldData(table)
- ❖ rigDbFieldExists(field, table)
- ❖ rigDbInsertString(table, dataArray)
- ❖ rigDbLastQuery()
- ❖ rigDbListFields(table)
- ❖ rigDbListTables()
- ❖ rigDbPlatform()
- ❖ rigDbQuery(query)
- ❖ rigDbSimpleQuery(query)
- ❖ rigDbTableExists(table)
- ❖ rigDbTransStatus()
- ❖ rigDbUpdateString(table, dataArray, whereClause)
- ❖ rigDbVersion()
- ❖ rigEscapeLikeStr(string)
- ❖ rigProtectIdentifiers(table[, prefix])
- ❖ rigSqlDateTimeToIntDate(string)
- ❖ rigTransComplete()
- ❖ rigDbGetPragma(pragma)

#### *Commands:*

- ❖ rigDbCacheDelete segmentsList
- ❖ rigDbCacheDeleteAll fileNameToExclude
- ❖ rigDbTransOff
- ❖ rigDbTransStart
- ❖ rigDbTransStrict {TRUE | FALSE}
- ❖ rigDbSetPragma pragma, value

# **Database** Library Result

#### *Functions:*

- ❖ rigDbCurrentRow()
- ❖ rigDbFirstRow()
- ❖ rigDbLastRow()
- ❖ rigDbNextRow()
- ❖ rigDbPreviousRow()
- ❖ rigDBresult([changeFieldsListDelimiter])
- ❖ rigDbRow([rowNumber])

## **Email** Library

### *Functions:*

- ❖ rigMailSend()
- ❖ rigPrintMailDebugger()

#### *Commands:*

- ❖ rigClearMail [clearAttachements]
- ❖ rigInitializeMail configArray
- ❖ rigMailAttach filePath
- ❖ rigMailBcc {email |emailList |emailArray}
- ❖ rigMailCC {email |emailList |emailArray}
- ❖ rigMailFrom email, name
- ❖ rigMailMessage message
- ❖ rigMailSubject subject
- ❖ rigMailTo {email |emailList |emailArray}
- ❖ rigReplyTo email, name
- ❖ rigSet\_altMessage altMessage

#### *Functions:*

- ❖ rigDecode(string)
- ❖ rigEncode(string[, encryptionKey])
- ❖ rigSetCipher name, keyLength

# **File Uploading** Library

### *Functions:*

- ❖ rigDisplayUploadErrors([openTag, closeTag])
- ❖ rigUploadData()

## *Commands:*

❖rigDoUpload {fieldname}

# **Formvalidation** Library

## *Functions:*

- ❖ rigFormError(fieldName)
- ❖ rigFormValidRun([validationGroup][,

## ASYNeergyDataArray])

- ❖ rigSetCheckbox(name, value[, bool])
- ❖ rigSetRadio(name, value[, bool])
- ❖ rigSetSelect(name, value[, bool])
- ❖ rigSetValue(name[, value])
- ❖ rigValidationErrors()

## *Commands:*

- ❖ rigAddValidationGrp [group]
- ❖ rigAddValidationRules field, label, rules, confArrayName
- ❖ rigSetErrorDelimiters openTag, closeTag
- ❖ rigSetMessage rule, message
- ❖ rigSetRules {fieldName, humanName, rules | rulesArray}
- ❖ rigSetPrefilledValues defaultFormFieldValues

## **FTP** Library

## *Functions:*

❖ rigFtpPrintDebugger([messageType])

## *Commands:*

- ❖ rigFtpUpload localPath, remotePath[, {TRUE | FALSE}][, {TRUE | FALSE}][, octal]
- ❖ rigFtpDownload remotePath, localPath
- ❖ rigFtpRenameMove oldFilePath,
- newFilePath[, {TRUE | FALSE}]
- ❖ rigFtpDeleteFile filePath
- ❖ rigFtpDeleteFolder folderPath[, {TRUE | FALSE}][, {TRUE | FALSE}]
- ❖ rigFtpListFiles folderPath[, {TRUE | FALSE}]
- ❖ rigFtpMirror localPath, remotePath
- ❖ rigFtpCreateFolder folderPath[, octal]
- ❖ rigFtpSetPermissions path, octal
- ❖ rigFtpChangeDir folderPath
- ❖ rigFtpClose

## **HTML Table** Library

### *Functions:*

- ❖ rigGenerateTable([dataArray])
- ❖ rigMakeTableColumns(dataArray,
- numberOfColumns)

#### *Commands:*

- ❖ rigAddTableRow {valuesList | valuesArray}
- ❖ rigClearTableVars
- ❖ rigSetEmptyCellVal value
- ❖ rigSetTableCaption value
- ❖ rigSetTableHeading {valuesList |

valuesArray, firstCharUppercase}

❖ rigSetTableTemplate templateData

#### **Image** Library

## *Functions:*

❖ rigDisplayImgErrors([openTag, closeTag]) ❖ rigImageCrop()

- ❖ rigImageResize()
- ❖ rigImageRotate()
- ❖ rigImageWatermark()
- ❖ rigIMknownFonts()
- ❖ rigIMversion()

*Commands:* ❖rigImageNewSettings configArray ❖rigImgClear

#### **Input** Library

## *Functions:*

- ❖ rigIpAddress()
- ❖ rigSanitizeFilename(fileName[, relativePath])
- ❖ rigUserAgent()
- ❖ rigValidIP(ip[,which])
- ❖ rigVarCookie(name, xssFilter)
- ❖ rigVarGet(name, xssFilter)
- ❖ rigVarGetPost(name, xssFilter)
- ❖ rigVarPost(name, xssFilter)
- ❖ rigVarServer(name)
- ❖ rigXssClean(data[, testImage])

#### **Language** Library

#### *Functions:*

- ❖ rigLangLangLine(languageArrayKey)
- ❖ rigLangLoadLang(name, language)

#### **Loader** Library

### *Functions:*

- ❖ rigLoadDatabase({connectArray | dsn}, returnID, enableActiveRecord)
- ❖ rigLoadView(name, returnData)

#### *Commands:*

- ❖ rigLoadConfig name
- ❖ rigLoaderLoadLibrary name[, configArray]
- ❖ rigLoadHelper name
- ❖ rigLoadLanguage name, language
- ❖ rigLoadModel name
- ❖ rigLoadPlugin name
- ❖ rigLoadStack name[, configArray] [, "front" | "behind"]

### **Modules** Library

#### *Commands:*

❖ rigLoadModule segments

#### *Functions:*

❖rigFetchModuleSegment(number, noResultValue)

❖ rigModuleUriToAssoc(segmentOffset, defaultArray)

❖ rigRunModule(segments[, paramsArray])

### **Output** Library

#### *Functions:*

❖ rigGetOutput()

#### *Commands:*

- ❖ rigEnableProfiler {TRUE | FALSE}
- ❖ rigOutputCache minutes
- ❖ rigSetHeader data
- ❖ rigSetStatusHeader code[, data]
- ❖ rigSetOutput data

# **Pagination** Library

# *Functions:*

- ❖ rigCreatePaginationLinks(recordsOffset)
- ❖ rigAjaxPaginationCode([nonce])

# *Commands:*

- ❖ rigInitializePagination configArray
- ❖rigAjaxPagination paginationData,

paginationLinks

# **Session** Library

# *Functions:*

- ❖ rigSessFlashdata([item])
- ❖ rigSessTempdata([item])
- ❖ rigSessUserdata([item])

# *Commands:*

- ❖ rigKeepSessFlashdata item
- ❖ rigSessCreate
- ❖ rigSessDestroy
- ❖ rigSessMarkAsFlash {item | itemArray}
- ❖ rigSessMarkAsTemp {item[, seconds] |

itemArray[, seconds]}

# ❖ rigSetSessFlashdata {item, value | itemValueArray}

- ❖ rigSetSessTempdata {item, value[, seconds] | itemValueArray[, , seconds]}
- ❖ rigSetSessUserdata {item, value | itemValueArray}
- ❖ rigUnsetSessUserdata {item | itemArray}

# **URI** Library

# *Functions:*

- ❖ rigAssocToURI(array)
- ❖ rigFetchRsegment(segmentNumber[,

## default])

- ❖ rigFetchSegment(segmentNumber[, default])
- ❖ rigRSegmentArray()
- ❖ rigRuriString()
- ❖ rigRuriToAssoc(offset[, defaultKeyNames])
- ❖ rigSegmentArray()
- ❖ rigSlashRsegment(segmentNumber[,

## slashPosition])

❖ rigSlashSegment(segmentNumber[,

# slashPosition])

- ❖ rigTotalRsegments()
- ❖ rigTotalSegments()
- ❖ rigUriString()
- ❖ rigUriToAssoc(offset[, defaultKeyNames])

## **Useragent** Library

# *Functions:*

- ❖ rigAcceptCharset(charSet)
- ❖ rigAcceptLang(language)
- ❖ rigAgentPlatform()
- ❖ rigAgentString()
- ❖ rigBrowser()
- ❖ rigBrowserVersion()
- ❖ rigIsBrowser()
- ❖ rigIsMobile()
- ❖ rigIsReferral()
- ❖ rigIsRobot()
- ❖ rigMobile()
- ❖ rigReferrer()
- ❖ rigRobot()